## **Blackbird singing in the dead of night…**

"Blackbird singing in the dead of night…" così iniziava una famosa canzone dei **Beatles**. Usiamola come spunto per creare con

## **Inkscape**

uno sfondo per desktop o biglietti in tema

## **Halloween**

.

[dove in rea](http://inkscape.org/)ltà useremo la sagoma di un corvo (crow) più che di un merlo (blackbird).

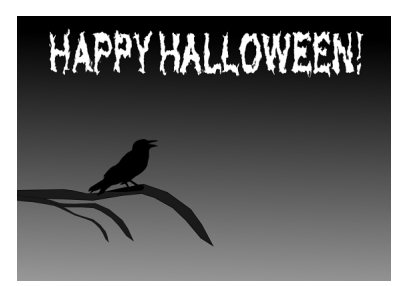

Iniziamo da uno sfondo sui toni del grigio che realizziamo con **Crea rettangoli** e l'opzione per le sfumature che troviamo nel pannello **Riempimento e contorni**

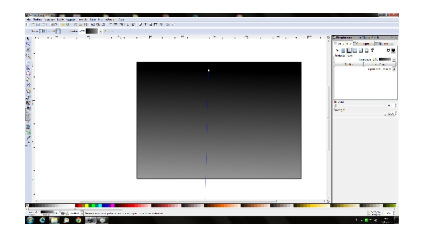

Aggiungiamo con **Disegna tracciati** un ramo scheletrico e il corvo (quest'ultimo lo avevamo già preparato in un precedente tutorial).

## **Fra poco è Halloween!**

Scritto da Cristina Bruno Mercoledì 09 Ottobre 2013 08:40 -

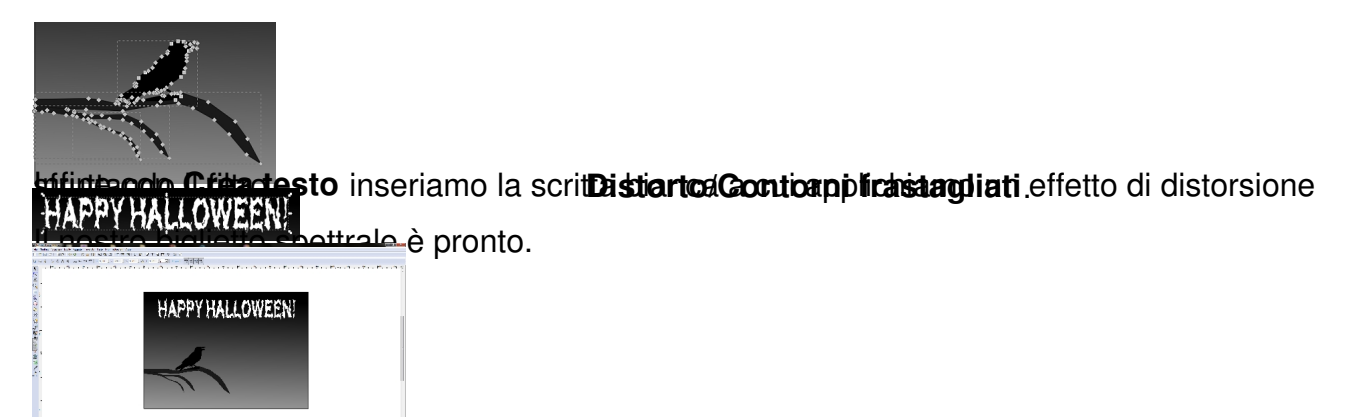

**Tomas**